## **LU99.A99 - Vorlage für Programmieraufgabe**

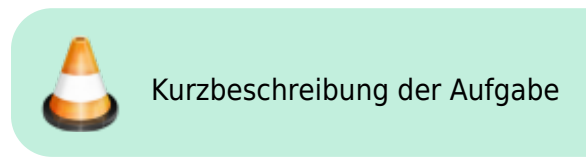

<HTML> Embed von trinket.io </HTML>

## **Aufgabenstellung**

Detaillierte Beschreibung der Aufgabe

## **Vorgehen**

- 1. Akzeptiere das GitHub Classroom Assignment
- 2. Klone dein persönliches Repository in die Entwicklungsumgebung

3. …

## **Abgabe**

Die Abgabe der Lösung erfolgt als Push in das persönliche GitHub-Repository.

⇒ GitHub Repo für externe Besucher

GitHub Repository<https://github.com/templates-python/m319-lu14-a01-timeuntil>

Lernende am BZZ *müssen* den Link zum GitHub Classroom Assignment verwenden

[m999-X9G](https://wiki.bzz.ch/tag/m999-x9g?do=showtag&tag=m999-X9G)

റൈ Vorname Nachname

From: <https://wiki.bzz.ch/> - **BZZ - Modulwiki**

Permanent link: **<https://wiki.bzz.ch/modul/progaufgabe>**

Last update: **2024/03/28 14:07**

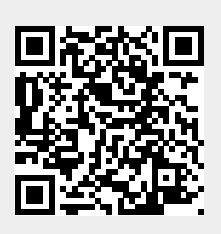